## **Regressionsgerade (Tipp)**

Für jedes Schaubild führen Sie folgende Arbeitsschritte durch:

- 1. Tragen Sie auf dem Hilfsblatt für jede *x*-Koordinate eine entsprechende Strecke in dem ersten Diagramm ab. Markieren Sie die *x*-Koordinate von Q im ersten Diagramm.
- 2. Tragen Sie auf dem Hilfsblatt für jede *y*-Koordinate eine entsprechende Strecke in dem zweiten Diagramm ab. Markieren Sie die *y*-Koordinate von Q im zweiten Diagramm.

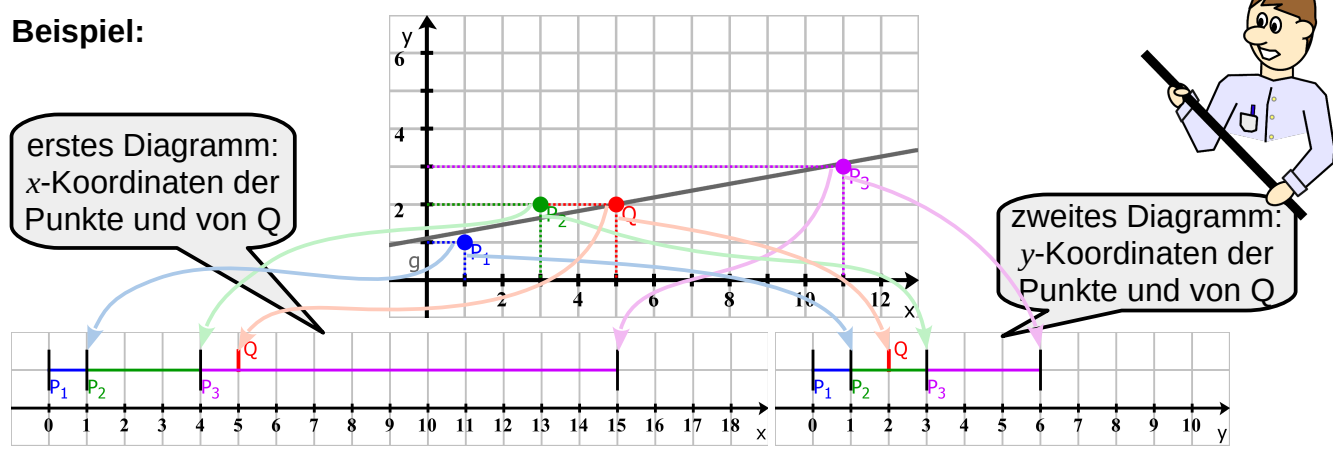

Die Diagramme zeigen den Zusammenhang zwischen den *x*-, bzw. *y*-Koordinaten von Q und den *x*-, bzw. *y*-Koordinaten der Punkte aus der Punktewolke.

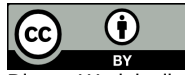

Dieses Werk ist lizenziert unter einer [Creative Commons Namensnennung 4.0 International Lizenz](http://creativecommons.org/licenses/by/4.0/).